**SCAT Полная версия (LifeTime) Activation Code Скачать бесплатно For Windows (April-2022)**

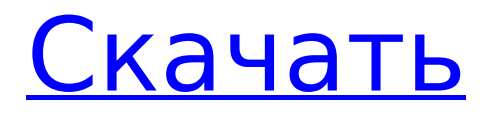

# **SCAT Crack+ License Keygen [Mac/Win]**

В: Laravel - Как получить все значения полей вставленной записи в базе данных Я использую Laravel 5.3 и пытаюсь вставить все значения в запись в базе данных. Я использую почтовый запрос для вставки записи. Когда я использую следующий код для получения значений, он возвращает запись, относящуюся только к идентификатору. Я хочу получить все значения из базы данных. Контроллер: \$данные = Ввод::все(); \$vehicle = NewVehicle::create(\$data); \$транспортное средство->сохранить(); вернуть ответ () -> json (\$ транспортное средство); Модель: класс NewVehicle расширяет модель { защищенная таблица \$ = 'транспортные средства'; защищенный \$fillable = [ 'местоположение', 'user id','тип транспортного средства', 'марка','модель', 'топливо', 'фирма','регистрационный\_номер', 'дата\_создания', 'создано\_кто', 'создано\_в', 'обновлено\_кто', 'обновлено в ', ]; } Когда я использую следующий код для получения значений: \$vehicle = NewVehicle::where('location', Input::get('location'))->find(\$id); вернуть \$транспортное средство->получить(); Он возвращает запись, относящуюся только к идентификатору. Я хочу получить все значения записи. Помогите мне, пожалуйста. А: Получите доступ к массиву атрибутов, переданных конструктору, это значения вашего созданного объекта, и без отношения вы не сможете легко получить нужные вам данные. Однако вы можете получить отношения из Query Builder (DB::table('vehicles')->find(\$id)->relationships->get();) и перебрать их, чтобы получить нужные вам данные. Наследие Джона Огдена: хирург-ученый. Джон Огден был одаренным хирургом, учителем и исследователем. Он сделал много важных открытий о врожденных пороках сердца, включая первую врожденную аневризму аорты и первую истинную обструкцию артериального протока. Он был первым, кто продемонстрировал способность животного выживать во внеутробной жизни с функционирующей системой кровообращения. Он разработал подход

## **SCAT Crack + [March-2022]**

- Это программное обеспечение является бесплатной утилитой для восстановления данных. Основная цель восстановить данные, найденные на поврежденной дискете или жестком диске, и программное обеспечение SCAT Activation Code надежно в восстановлении данных. Версия 1.8.19.0, 17 апреля 2019 г. Исправлены ошибки: 1. [#042] Ошибка ws1787 в параметре пропуска (-f). 2. [#018] Ошибка: Ошибка записи на дискету. Выпуск 1.8.18.0, 25 декабря 2018 г. Исправлены ошибки: 1. [#151] SCAT аварийно завершал работу при загрузке дискеты. 2. [#032] ws1980 - Сообщение об ошибке: "Не удается открыть дискету". 3. [#130] ws1980 - Ошибка "Файл слишком мал". Выпуск 1.8.17.0, 22 октября 2018 г. Исправлены ошибки: 1. [#063] ошибка ws1980: "невозможно записать на дискету". 2. [#063] ошибка ws1980: "невозможно записать на дискету". 3. [#049] Ошибка "Файл слишком мал для программы". 4. [#041] ws1225: ошибка подпрограммы SCAT. Выпуск 1.8.16.0, 27 июля 2018 г. Исправлены ошибки: 1. [#036] Ошибка ws2771: "Дискета не найдена". 2. [#108] ws2771: нельзя пропускать опции (-f) или (-B). Версия 1.8.15.0, 15 июня 2018 г. Исправлены ошибки: 1. [#030] ws2771 - Ошибка "Папка повреждена". 2. [#028] ws2771 - Ошибка "Папка не найдена". 3. [#002] SCAT не удалось открыть или использовать любой из выбранных путей к файлам. 4. [#002] Сообщение об ошибке: SCAT не может использовать ни один из указанных путей. Выпуск 1.8.14.0, 22 мая 2018 г. Исправлены ошибки: 1. [#016] Ошибка ws2771: исключение «Нет файлов для чтения». 2. [#013] ws2771: "Не удается открыть: 1709е42с4с

## **SCAT Free Download X64 [Latest]**

SCAT обновляет дискеты и компакт-диски. SCAT может исправить необработанные файлы .SCA на мастердискетах и компакт-дисках, а для завершения процесса обновления необходимо использовать SCAT для преобразования дискеты, компакт-диска или существующего файла .SCA в новый .SCA. Для этого выполните следующие действия: Откройте SCAT напрямую. SCAT — это приложение командной строки, поэтому вы можете ввести его в терминале. Подключите внешнюю дискету или диск к компьютеру. Откройте графический интерфейс SCAT. Выберите диск или компакт-диск на вкладке «Устройства». Нажмите OK, чтобы открыть диалоговое окно файла и выбрать диск или компакт-диск. Перейти к следующему шагу. SCAT выполнит обновление автоматически. Часто задаваемые вопросы по СКАТ: Как работает SCAT? SCAT выполняет восстановление дисков/компакт-дисков. Вы можете использовать SCAT для исправления необработанного формата дискеты/CD, а затем преобразовать его в новый формат дискеты/CD с помощью SCAT. Как использовать SCAT?Для восстановления диска: Загрузите и распакуйте Zip-файл SCAT. Скопируйте SCAT.exe на жесткий диск. Откройте командную строку DOS. В командной строке введите: scat -h и нажмите Enter. Чтобы выполнить восстановление компакт-диска: Загрузите и распакуйте Zip-файл SCAT. Скопируйте SCAT.exe на жесткий диск. Откройте командную строку DOS. В командной строке введите: scat -i и нажмите Enter. Обновление СКАТ: Существует множество форматов файлов .SCA. SCAT может исправить и обновить следующее: Дискеты и компакт-диски формата .SCA в файлы .SCA. .SCA форматирует диски и компакт-диски в файлы .SCA. Файлы .SCA ISO в файлы .SCA. Файлы .SCA ISO в файлы .SCA. Файлы: .SCA: диск SCAT или компакт-диск .SCA/CD: диск SCAT или компакт-диск .SCAISO: СКАТ ISO .SCAISO/CD: SCAT ISO или компакт-диск СКАЙСО: СКАТ ИСО Известный: Y.SAS: Дискета YASM X1.Z80: Дискета X1 Z80: Дискета Z80

#### **What's New In?**

Применение: СКАТ [опции] Опции: A - Входные и выходные файлы. (по умолчанию: ввод, вывод) -я, -о, -о2 Укажите входные и выходные файлы. Чтобы перезаписать каждый диск, укажите только выходной файл и опустите параметр -i. Для каждой дискеты SCAT выводит размеры файлов на стандартный вывод. Укажите только выходной файл и опустите параметр -i. -f Укажите входной файл -т, -н Укажите порог для проверки размеров. Например, порог может быть 128 Мб. Значение может быть как положительным, так и отрицательным. -е Укажите, сколько раз нужно проверить один и тот же файл, прежде чем сдаться. Это число может быть положительным или отрицательным. -Д, -д, -дН, -дН, -дН, -дН, -дН Укажите указанный номер диска. Например, если у вас 3 диска, вы можете указать 0, 1, 2. Укажите -D или -d или -dN для входного или выходного файла. Укажите -D или -d или -dN для входного или выходного файла. Спецификация

## **System Requirements:**

Пока у вас достаточно места на жестком диске и много места на мониторе, нет причин ограничивать количество используемых вами символов. Запустив файл на моем MacBook Pro, он смог открыть 8000 символов. Возможно, ваш справится с большим, но его более чем достаточно для всего, что вы захотите сделать. Мне игровая приставка не нужна. Программное обеспечение также работает на смартфоне, планшете или любом другом вычислительном устройстве под управлением Windows. Вам не нужно ограничивать себя Windows. я проверял этот файл

Related links: